# **N94- 25496**

 $22$ 

# **The IRGen Infrared Data Base Modeler**

# **Uri Bernstein Technology Service Corporation** *?*

#### **ABSTRACT**

IRGen is a modeling system which creates **three-dimensional IR** data bases for real-time simulation of thermal IR sensors. Starting from a visual data base, IRGen computes the temperature and radiance of every data base surface with a user-specified thermal environment. The predicted gray shade of each surface is then computed from the userspecified sensor characteristics. IRGen is based on first-principles models of heat transport and heat flux sources, and it accurately simulates the variations of IR imagery with time of day and with changing environmental conditions.

The starting point for creating an IRGen data base is a visual faceted data base, in which every facet has been **labeled** with a material code. This code is an index into a material data base which contains surface and bulk thermal properties for the material. IRGen uses the material properties to compute **the** surface temperature at the specified time of day. IRGen also supports image generator features such as texturing and smooth shading, which greatly enhance image realism.

PRECEDING PAGE BLANK NOT FRIMED

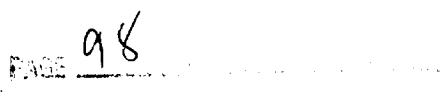

### **Imaging IR** Sensors

Imaging IR sensors (also called FLIR's), generate high-resolution video-rate images. The images displayed by an IR sensor are radiance maps of the scene viewed by the sensor. In the thermal (mid-lR and Iong-IR) bands, the radiance from a surface contains both emitted and reflected radiance. The emitted term depends on the surface temperature, and thus most IR images show a scene.

Since **an** imaging IR sensor displays the radiance from the scene, the appearance of a scene varies significantly with time of day, and with environmental conditions. Contrast reversals are frequently observed over the diurnal temperature cycle.

Atmospheric attenuation is a significant factor in the thermal IR bands. Attenuation varies dramatically with local meteorological factors such as humidity, fog, and rain.

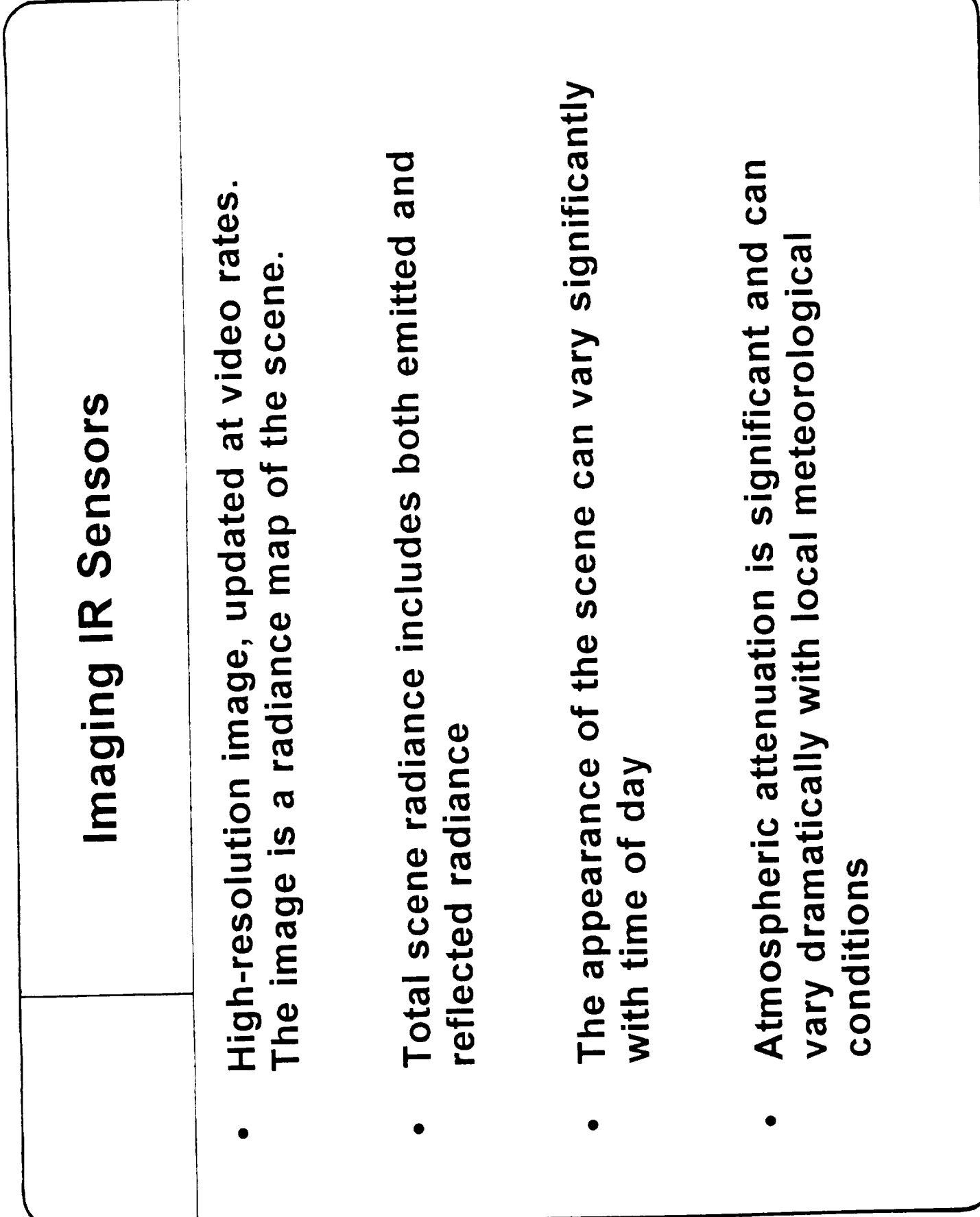

## **IR** Simulation **Methodologies**

Several modeling methodologies have been used to generate data bases or images for IR sensor simulation. The simplest technique complements the intensity of the visible scene so that surface which is bright in the visible scene appears dark in the corresponding IR scene. In some cases, **this** technique has been elaborated by using a color table for visual-to-IR conversion. This **technique** is obviously limited (an asphalt road and a lake could be rendered with the same IR gray shade), and cannot handle diurnal variations.

At the other end of the IR simulation spectrum are models which have very elaborate models of heat transfer, and which may include time-dependent shadows, specialized natural feature models, and angle-dependent surface emissivity and reflectivity. This complexity may be necessary when an accurate signature is required for a particular object or natural feature. However, these models are very complex to set up, and require a long time to generate a single image.

 $\bar{z}$ 

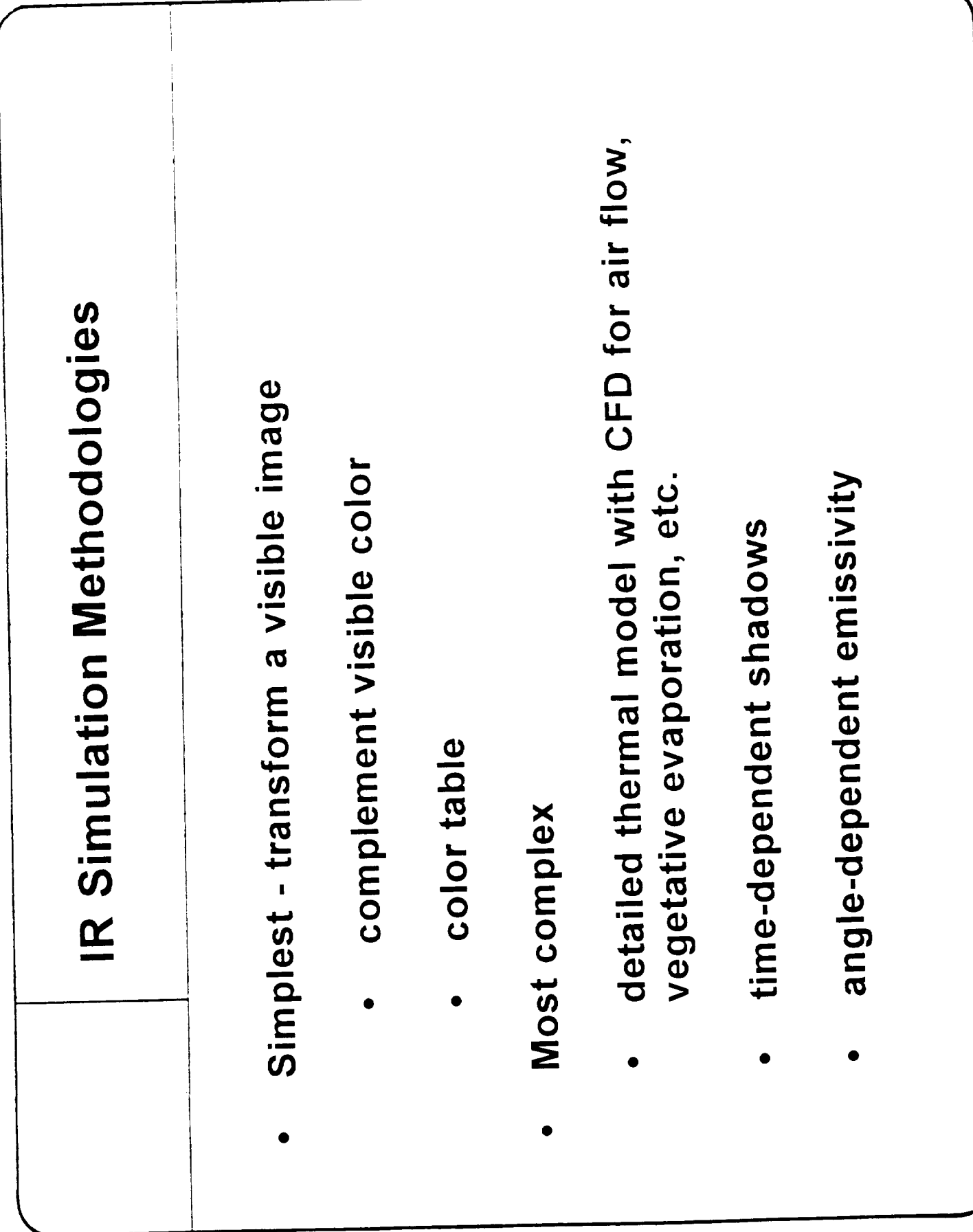

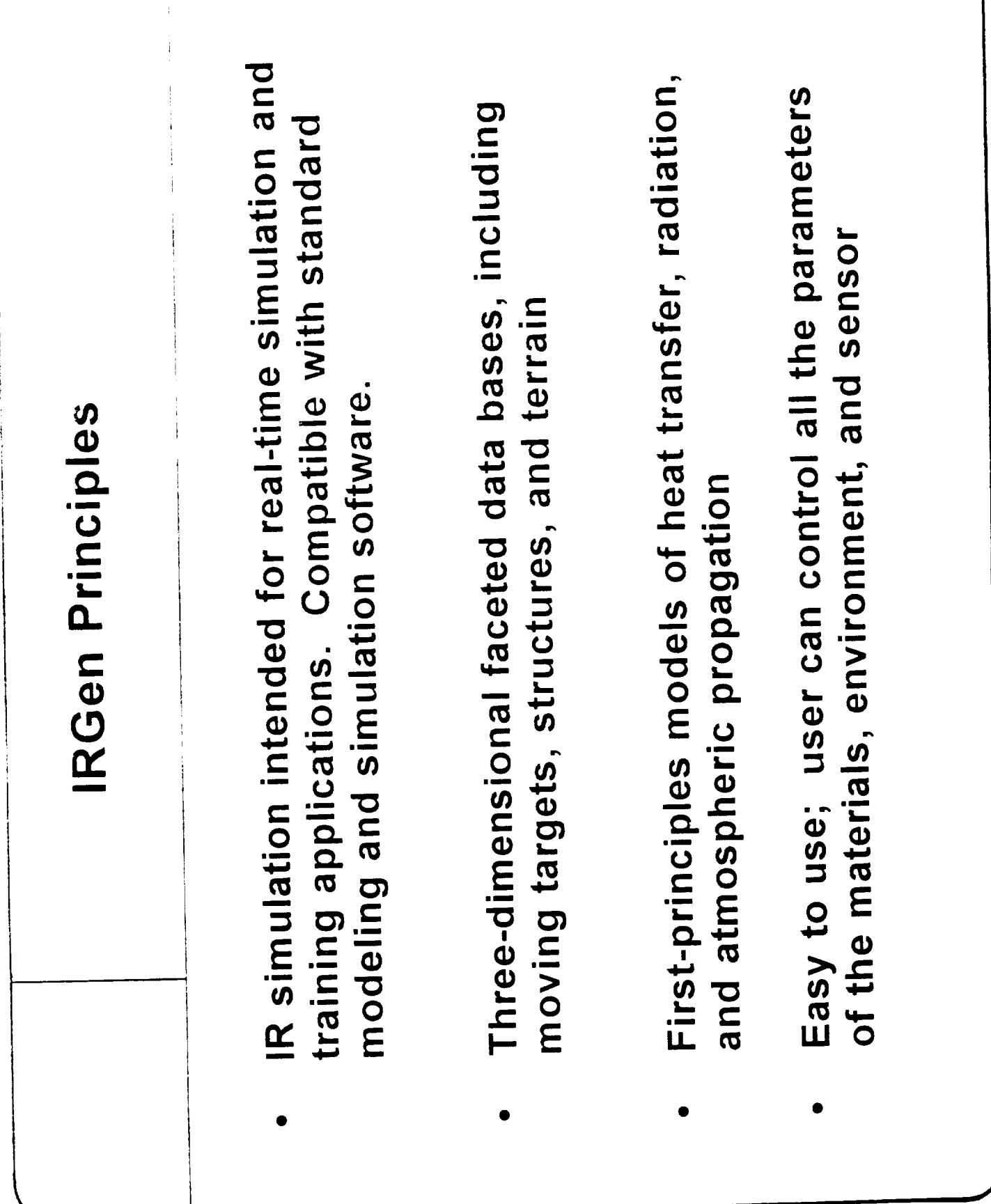

 $\frac{1}{2}$ 

104

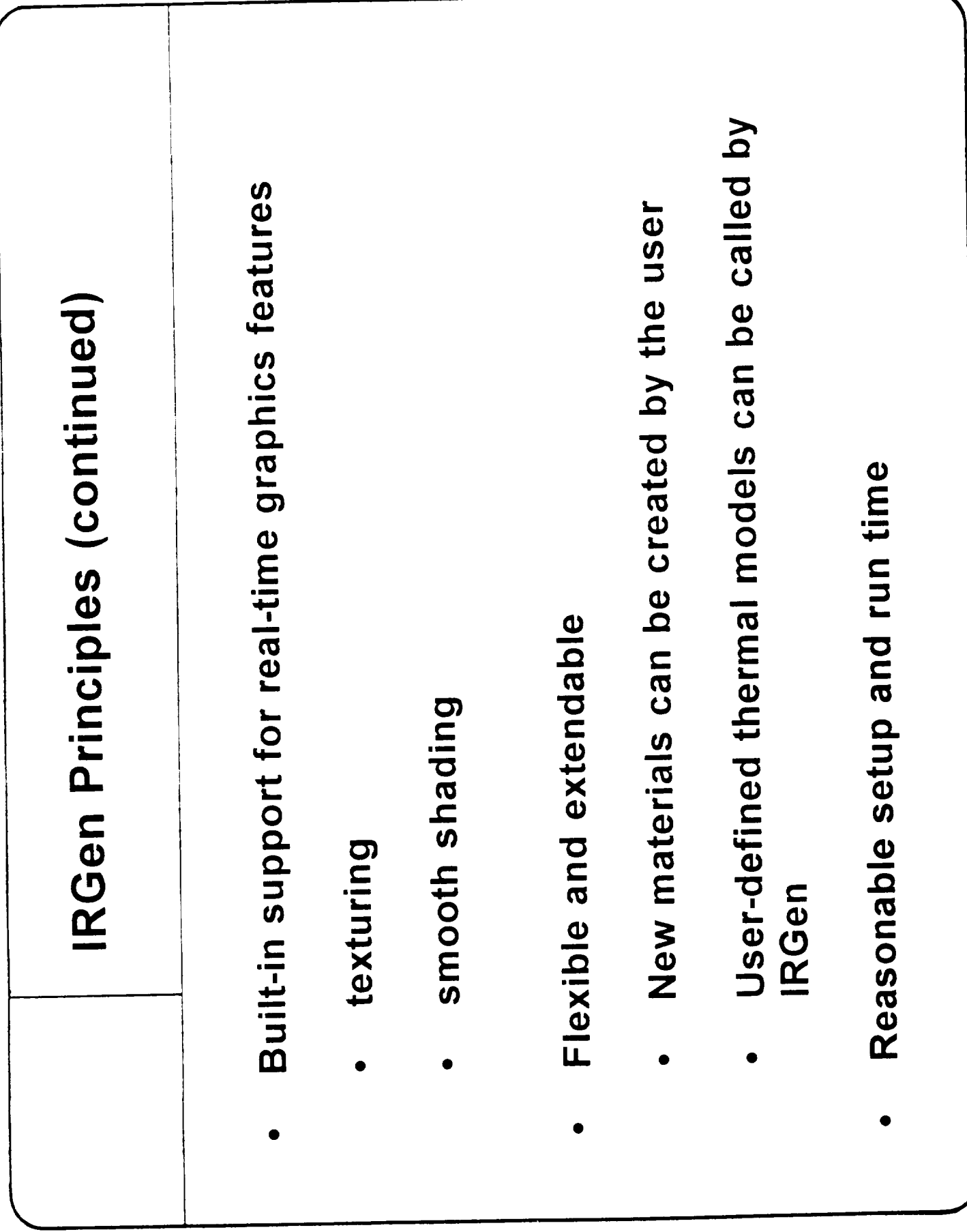

## **IRGen Data Diagram**

This diagram shows the inputs and outputs of the IRGen program. The main input is a visual data base whose surfaces have been given material codes. Other inputs include **the** environment, atmospheric and sensor parameters.

The main outputs of **IRGen** is an IR data base whose geometry is identical to the visual data base geometry, but which has IR gray shades instead of the visual color, Other outputs include auxiliary graphics information such as texture maps and atmospheric attenuation information. The surface radiance and temperature values are accessible within the data base and are also recorded in a separate data file

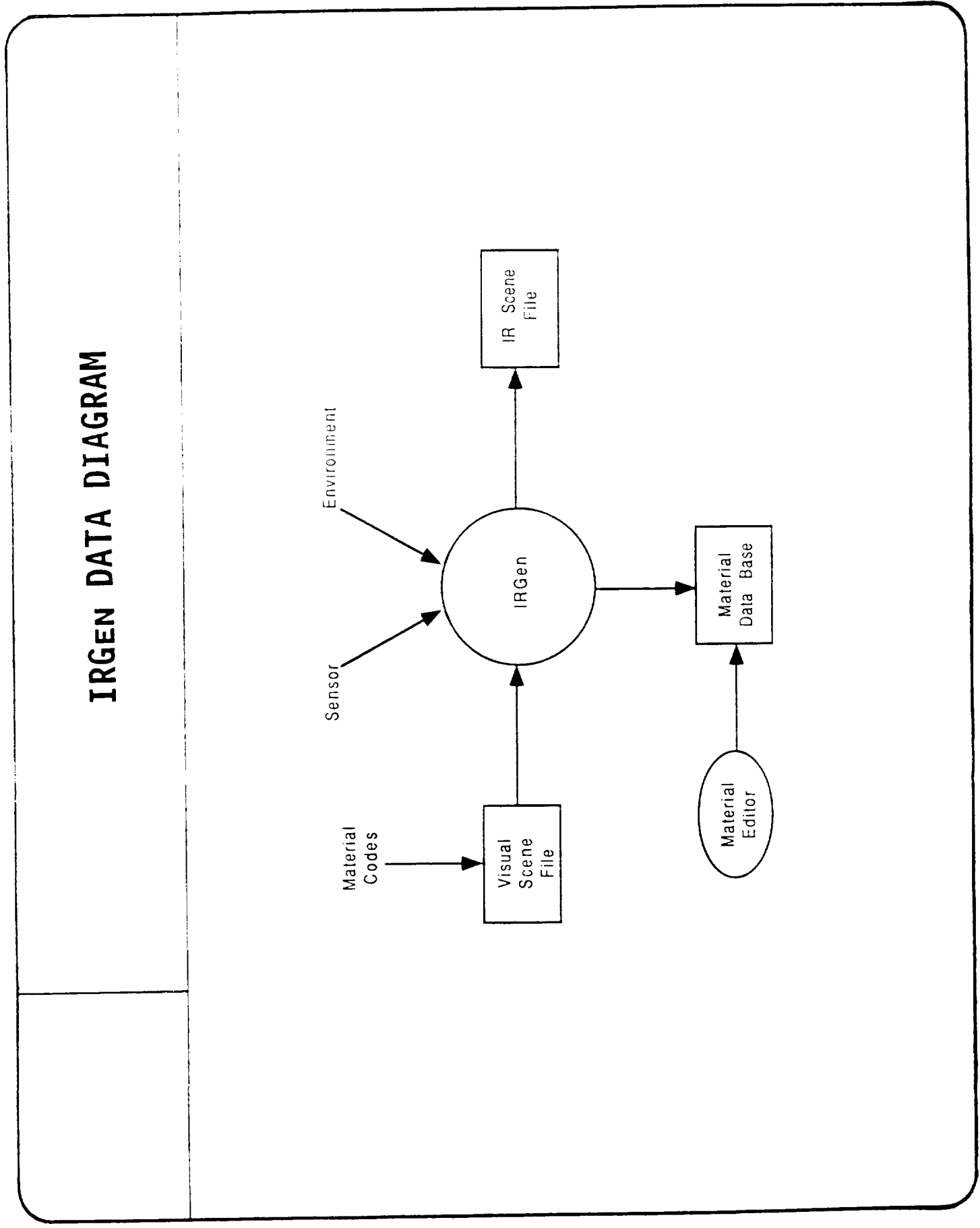

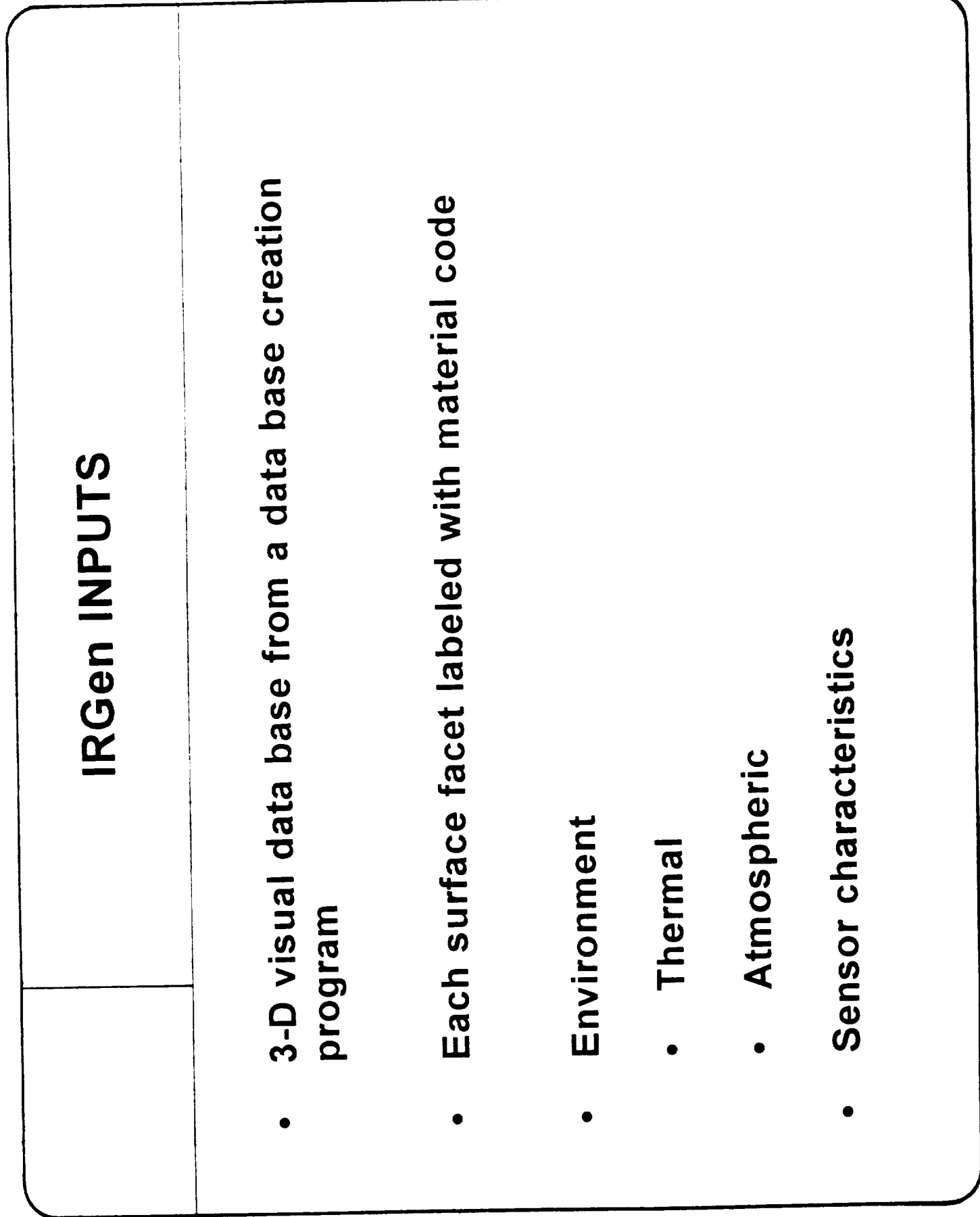

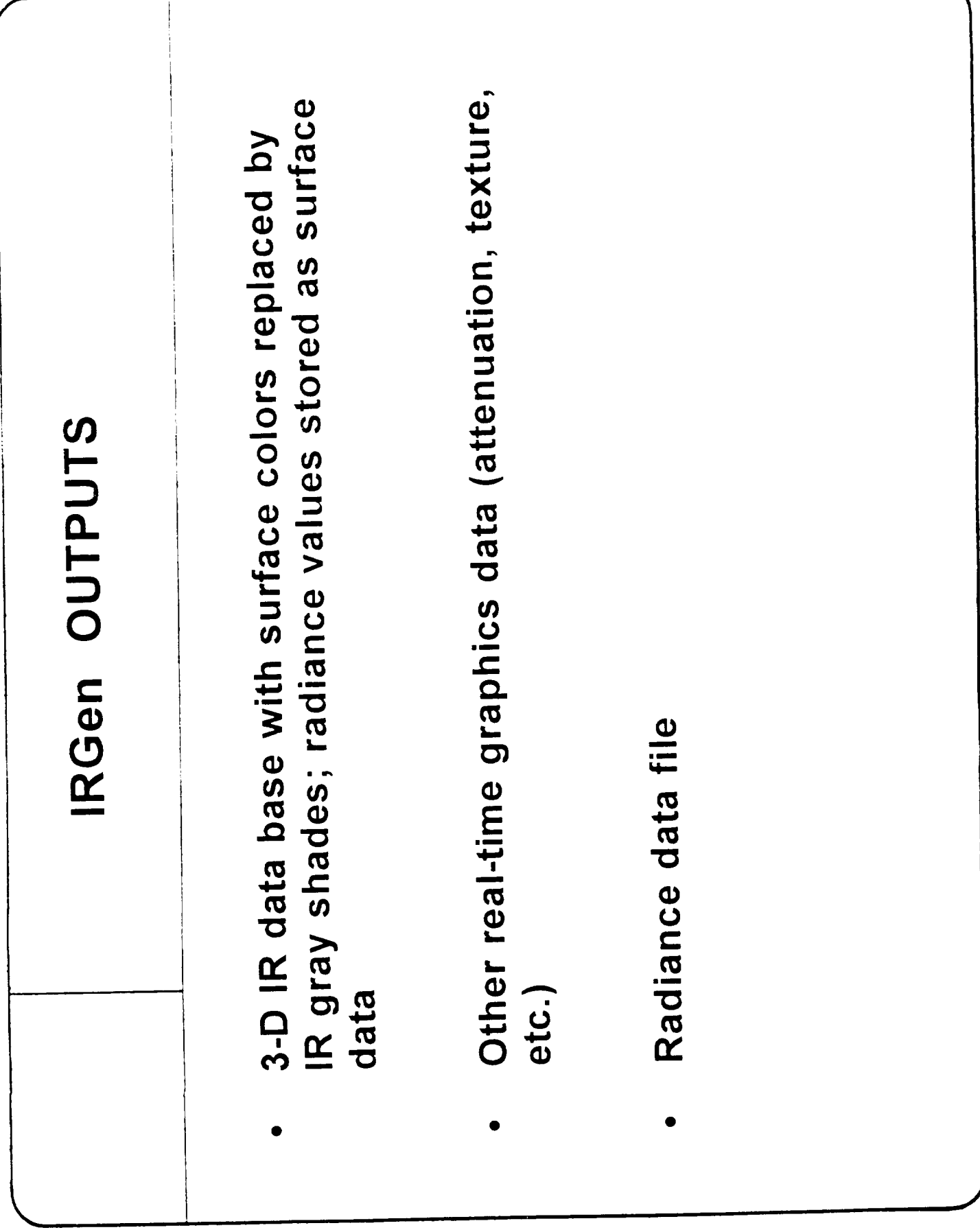

## **IRGen Thermal Model**

This diagram shows the main sources of heat flux for **the** IRGen thermal model. Heat flow normal to the surface is simulated by integrating **the** one-dimensional heat transport equation, using a finite-difference method. External sources of heat flux include direct and diffuse solar radiation, sky and ground thermal radiation, and convection. Internal sources of heat flux include interior convection and conduction.

The surface radiance include both surface thermal emission, and reflected sky and ground radiance.

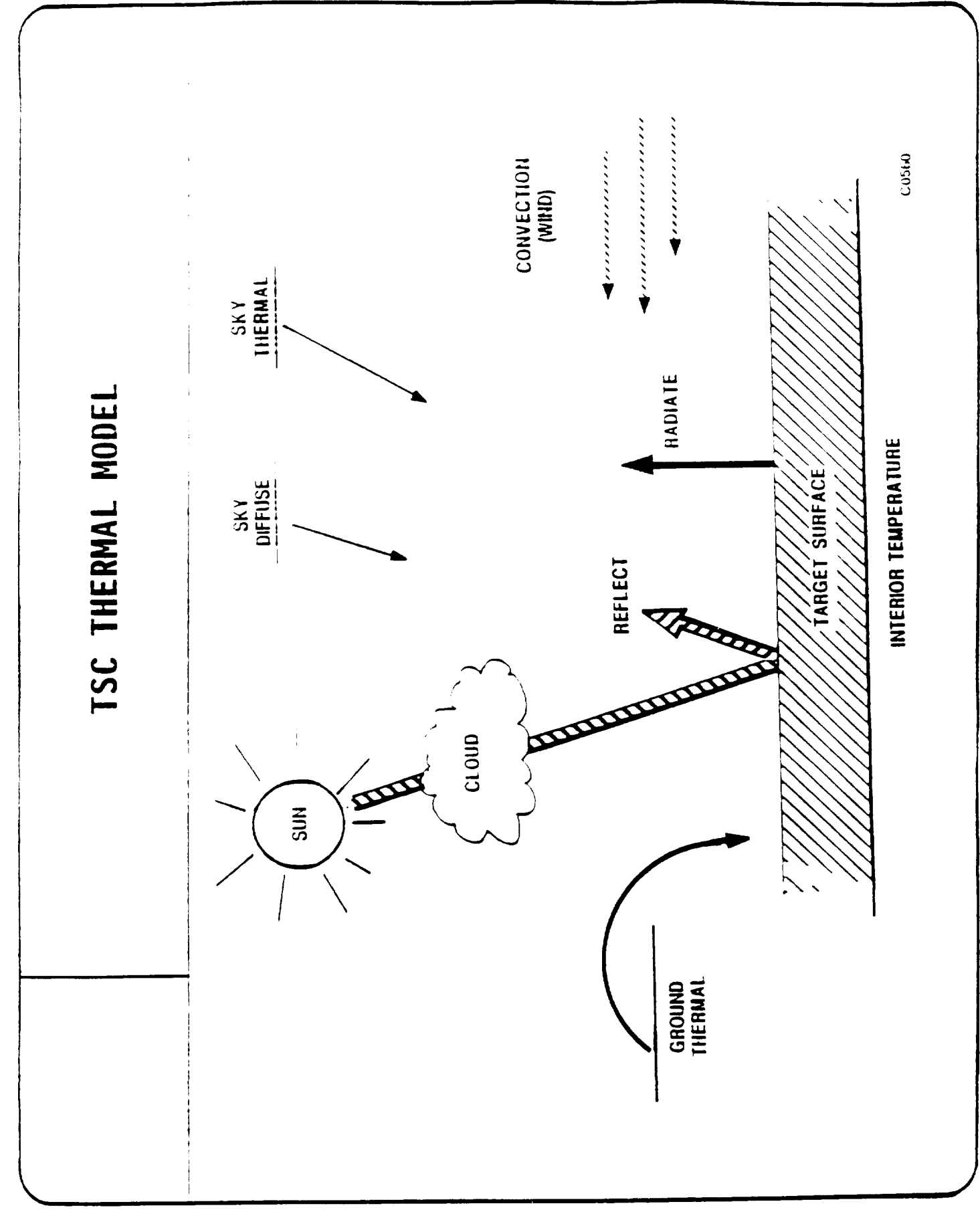

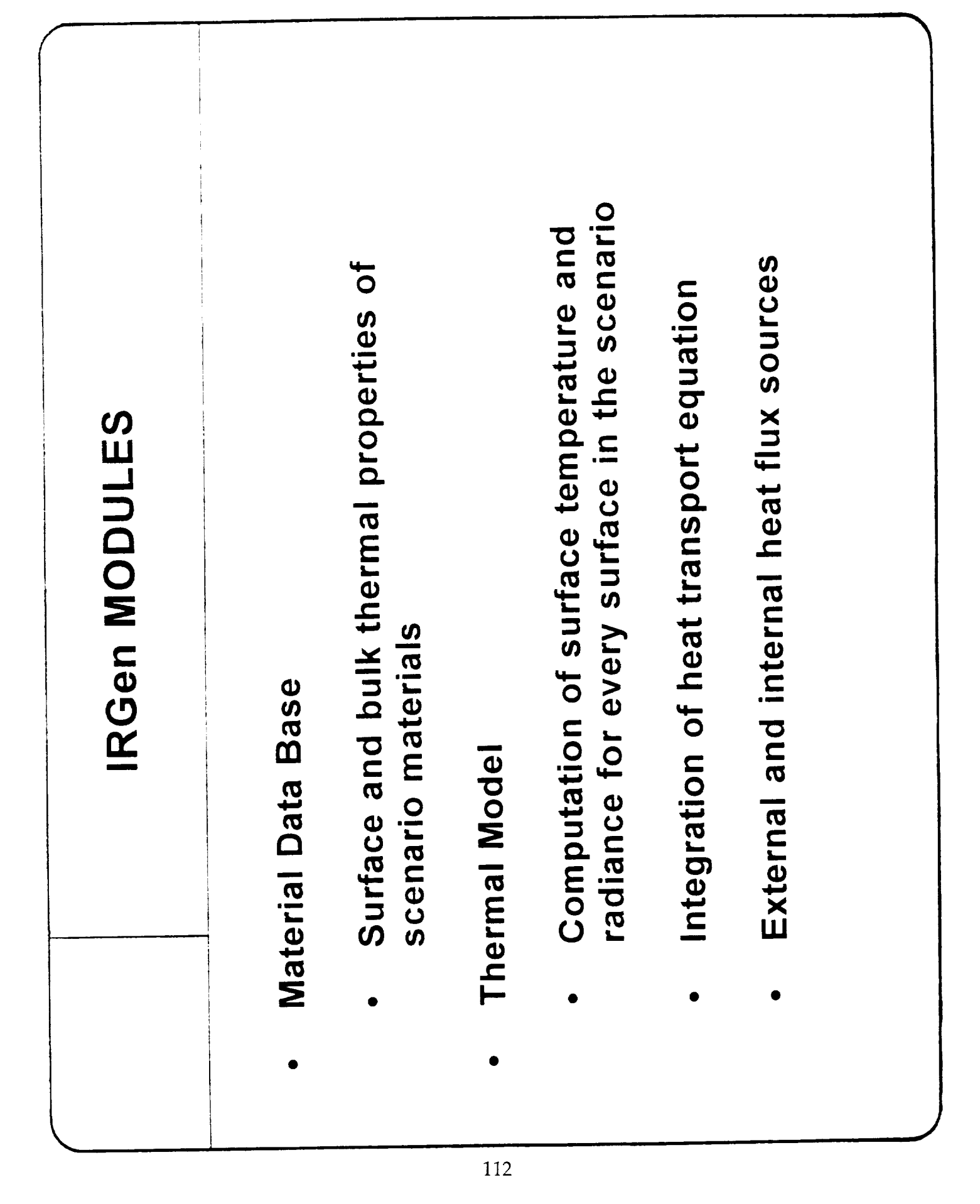

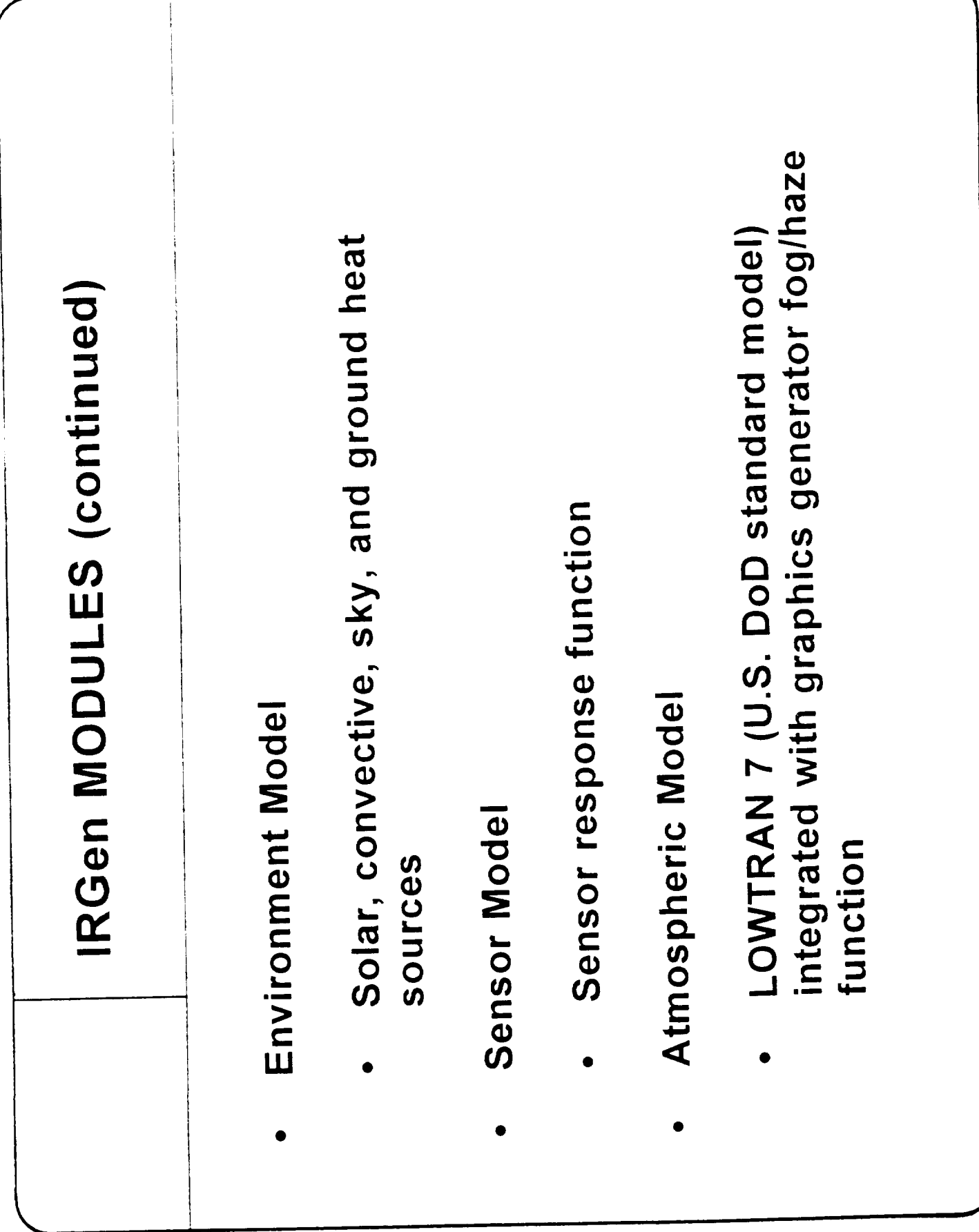

## **IRGen Operating** Environment

**IRGen** currently generates data bases for both Silicon Graphics and Star Graphicon image generators. The latest version will run on any Silicon Graphics workstation.

Since IRGen requires a geometric data base, it must be used in conjunction with a geometric modeling program. The preferred modeling programs are MultiGen® and ModelGen<sup>™</sup> (from Software Systems, San Jose, CA) which support the full set of image generator features such as level-of-detail, texture, and smooth shading. These modeling programs allow the user to enter a material code for each surface in a special data field that is reserved for IRGen.

An alternative version of IRGen runs with the AutoCAD® modeling program (Autodesk, Sausalito, CA).

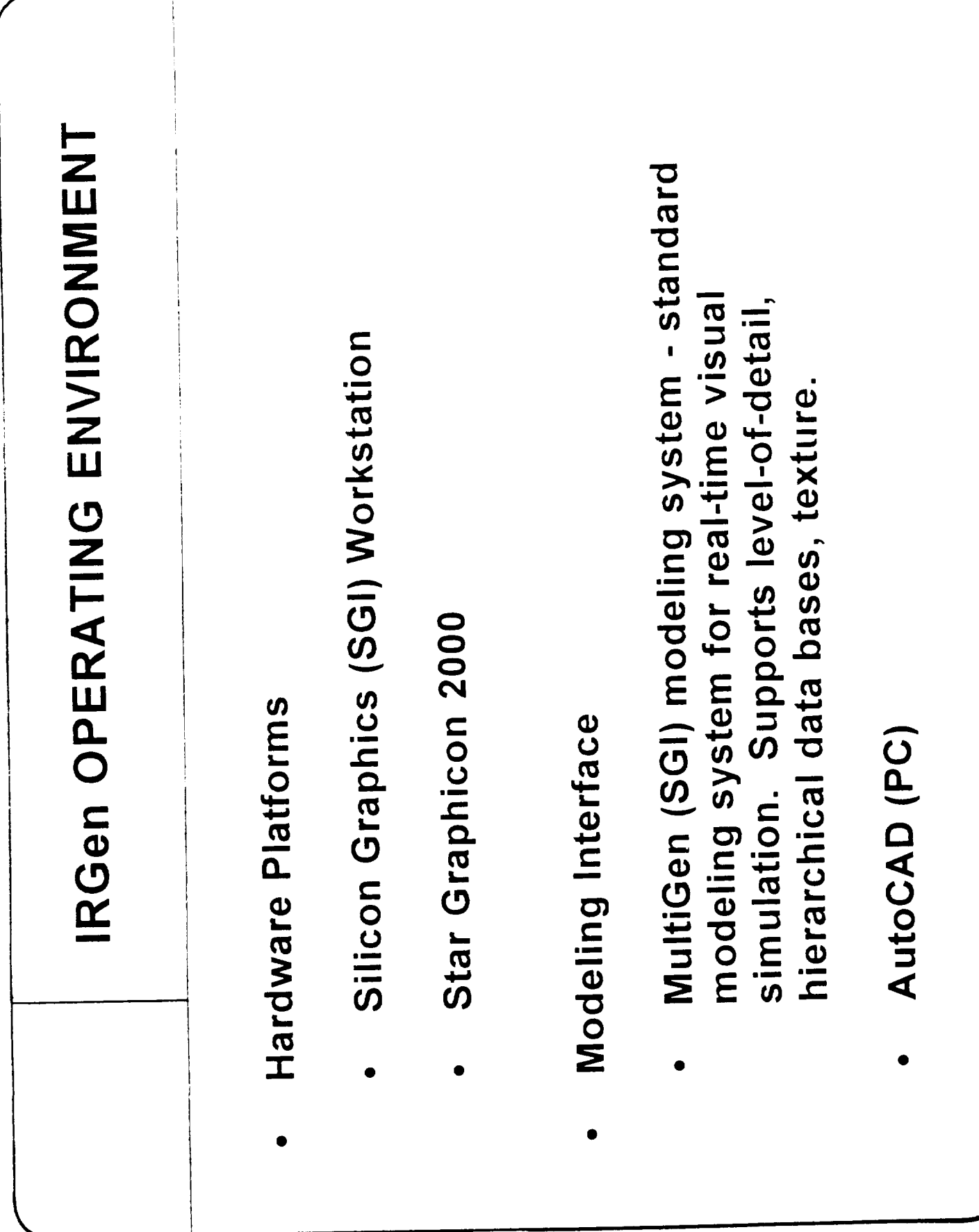

## **IRGen Options**

**IRGen** has several options for special applications. **The** Defense Mapping Agency (DMA) data option allows **the** use of **the** material codes provided by DMA digital feature analysis data (DFAD). With this option, the user does not have to enter any material codes. Note that DMA digital terrain elevation data (DTED) can be polygonized by MultiGen DTED option, and passed through IRGen into the IR data base.

The texture option allows the creation of **IR** textured data bases with thermally accurate texture maps. Textures are particularly important for realistic low-altitude flight simulation over terrain and water surfaces. The textures can come from three sources: (1) the visual data base, (2) a scanned IR image, or (3) statistical texture creation program.

The special effects option creates translucent and smooth-shaded surfaces.

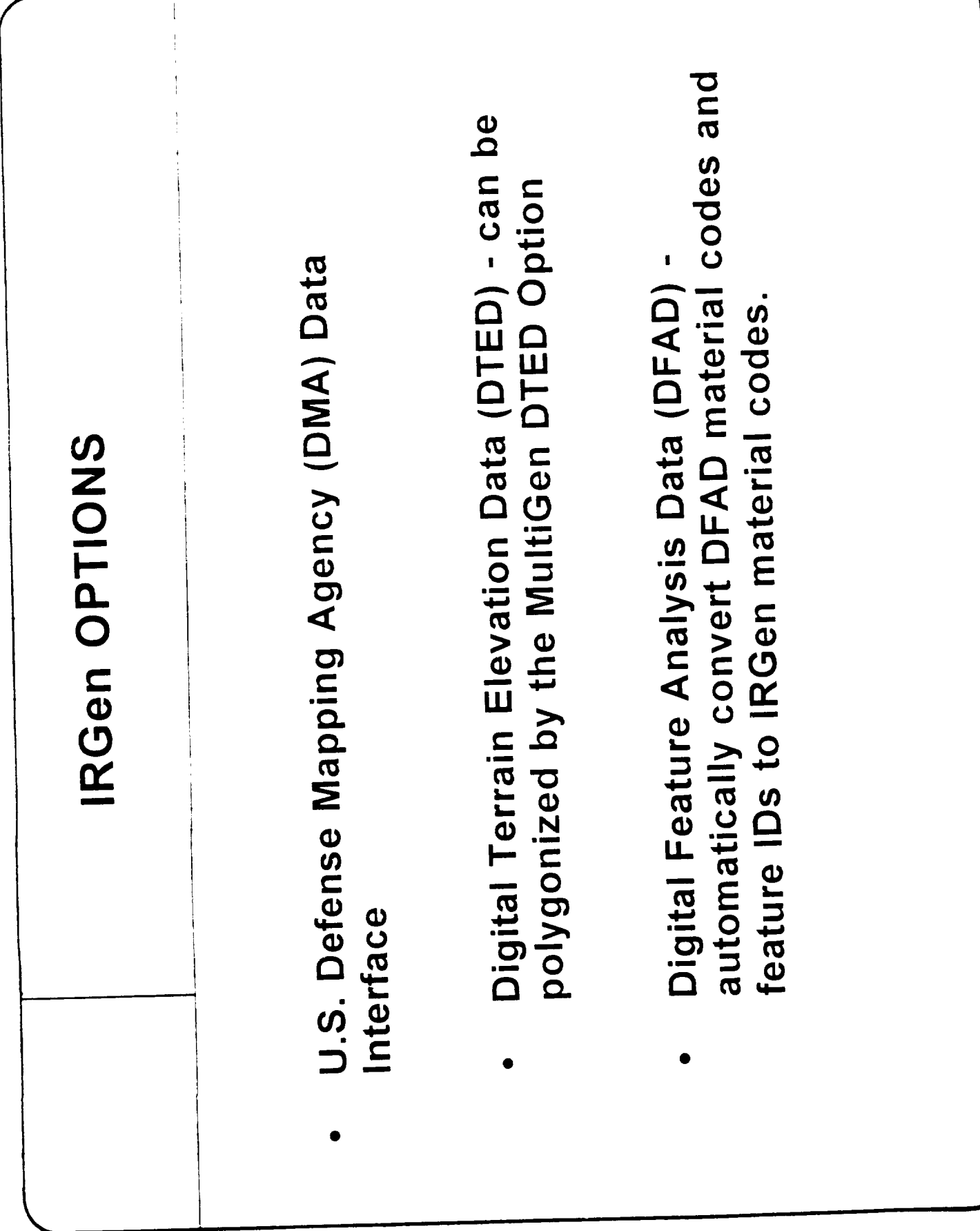

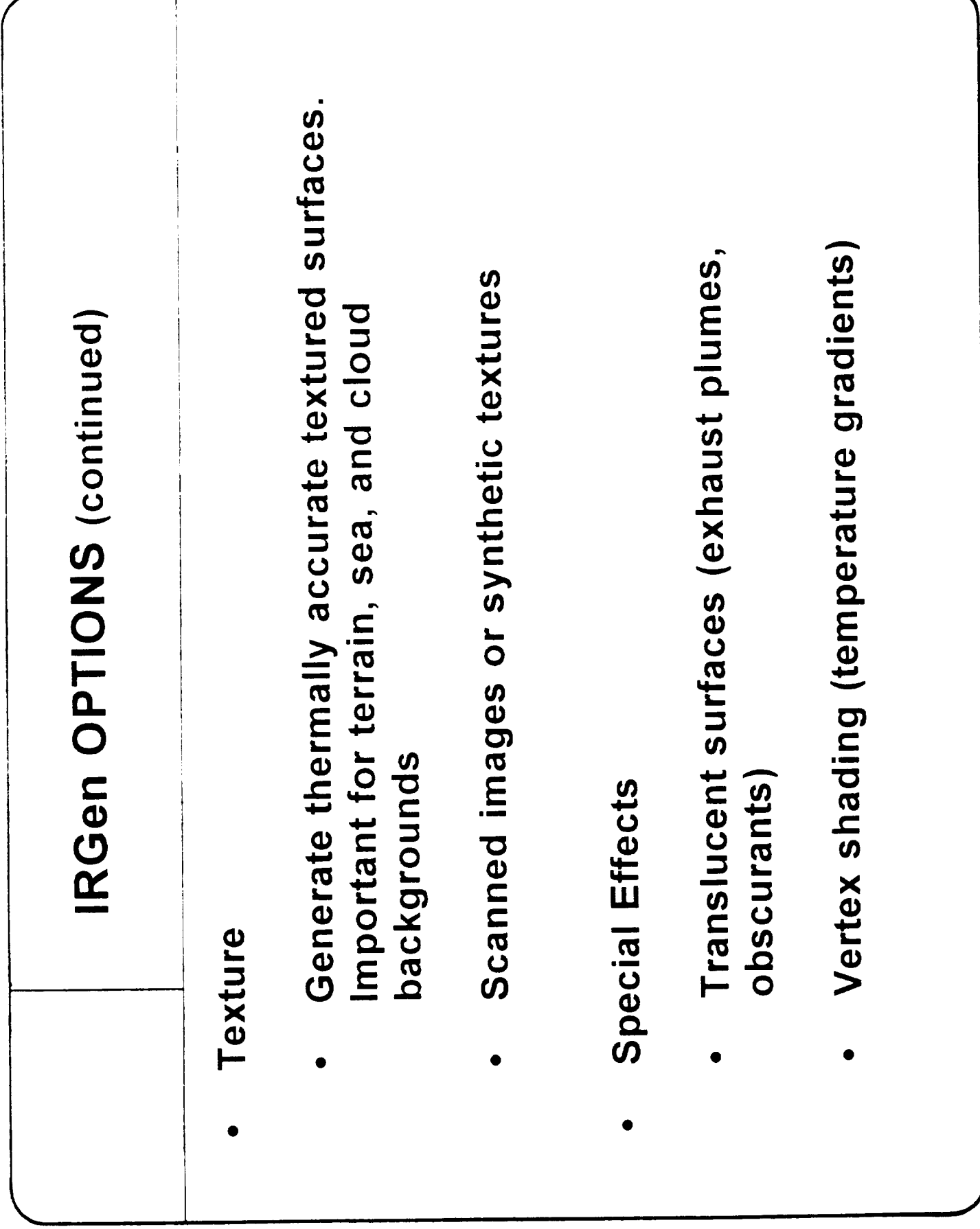

# **IRGen Material Data Base Pammete\_**

Properties of IRGen materials are stored in **the** material data base, which is accessed by the material code, The user can modify material properties or add new materials. Material parameters I and 2 serve to identify the material. Parameters 3 through 17 are used for the temperature and radiance computations. ("Number of nodes" refers to the finitedifference method.) Parameters 18 through 20 are used to implement intersurface thermal coupling when computing smooth shading, and parameter 21 identifies the texture map for textured surfaces.

# **IRGen MATERIAL DATA BASE PARAMETERS**

### Identification:

- **I.** material code
- 2. **label**

### **Thermal model parameters:**

- 3. 3-5 micron emissivity
- 4, 8-12 micron emissivity
- 5. solar reflectivity
- 6. integration time increment
- 7. integration settling time
- 8. interior **temperature**
- 9. interior conductive/convective flag
- 10. interior thermal coupling
- 11\_ two-sided surface flag
- 12. shadow surface
- 13, number of nodes
- **14.** node heat capacity array
- 15. node conductive transport array
- 16. node radiative transport array
- 17 node conductive coefficient array
- 18. node radiative coefficient array

### **Intersurface thermal coupling:**

- 19. read/write flag for vertex thermal coupling
- 20. vertex coupling file number
- 21. vertex coupling flags

### **Textured** materials:

22. name of thermal texture file